# <span id="page-0-0"></span>Math II Licence Physique - Chimie Chapitre 1 (partie II) : Fonctions de plusieurs variables

Térence Bayen

Universite d'Avignon ´

terence.bayen@univ-avignon.fr

**←ロト ←何ト** 

化重新分重率

- Savoir donner le domaine de définition d'une fonction de plusieurs variables
- Savoir calculer des dérivées partielles et résoudre des équations simples
- Savoir calculer des incertitudes à l'aide de la notion de différentielle (voir les CC des années passées)

4 ロト 4 旬

正 レス正 レ

#### **Définitions**

# <span id="page-2-0"></span>Définition d'une fonction de plusieurs variables

#### **Définition**

Soit *n*, *m* ≥ 1 et *D* ⊂ R<sup>*n*</sup>. On appelle *fonction de n variables* une application :

$$
f: D \to \mathbb{R}^m
$$
  

$$
x = (x_1, ..., x_n) \mapsto f(x) = (f_1(x), ..., f_m(x))
$$

Exemples : température  $T(x_1, x_2, x_3, t)$ , pression, force de gravitation,  $\rho(x, t)$ : densité d'infectés en  $x$  à la date  $t$ , altitude...

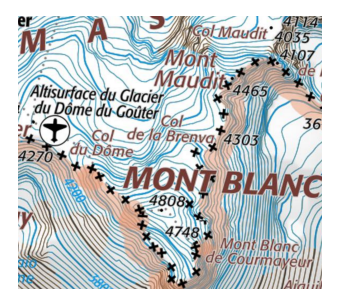

Surface de niveau : sur chaque courbe, l'altitude est constante  $h(x, y) = c t s e_z$ 

**K ロ ト K 何 ト** 

ik Bisk K Bis

# Notion d'ensemble ouvert (à sauter en première lecture)

On va préciser le domaine de définition de f.

**◆ ロ ▶ → 何** 

 $\sim$ 

경기 지경기

Ξ

#### **Définitions**

# Notion d'ensemble ouvert (à sauter en première lecture)

On va préciser le domaine de définition de f.

#### **Définition**

Soit  $n \in \mathbb{N}^*$  un entier. On appelle distance entre deux points  $X = (x_1, \ldots, x_n)$  et  $Y = (y_1, \ldots, y_n)$ de  $\mathbb{R}^n$  la quantité :

$$
d(X, Y) = \|Y - X\| = \sqrt{\sum_{i=1}^{n} (y_i - x_i)^2}.
$$

$$
\mathrm{Si}\ n=2: D(X,Y)=\sqrt{(x_1-y_1)^2+(x_2-y_2)^2}.
$$

#### **Définition**

Si  $\rho > 0$  et  $X_0 \in \mathbb{R}^n$ , la boule ouverte de centre  $X_0$  et de rayon  $\rho$  est :

$$
B(X_0,\rho)=\{X\in\mathbb{R}^n; d(X,X_0)<\rho\}.
$$

K ロ ▶ K 御 ▶ K 君 ▶ K 君 ▶ ...

#### **Définitions**

# Notion d'ensemble ouvert (à sauter en première lecture)

### **Définition**

Une partie Ω de R*<sup>n</sup>* est dite ouverte si en chaque point *X*<sup>0</sup> de Ω, il existe une boule ouverte *B*( $X_0$ ,  $ρ$ ) centrée en  $X_0$  contenue dans  $Ω$ .

En termes plus imagés, dans un ouvert, il y a un peu d'espace autour de chaque point.

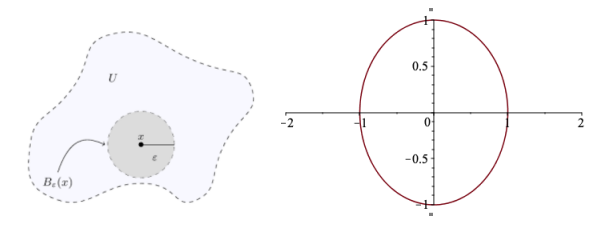

(fig. droite: la droite n'est pas ouverte).

**1.** pour  $d = 1$ , les intervalles ouverts sont des ouverts de R;

**2.** un produit (cartésien) d'ouverts est un ouvert; ainsi, un rectangle  $[a, b] \times ]c, d$  de  $\mathbb{R}^2$  est un ouvert; une réunion d'ouverts est aussi un ouvert; une intersection finie d'ouverts est un ouvert; **3.** une droite de  $\mathbb{R}^2$  ou de  $\mathbb{R}^3$  n'est pas un ouvert de  $\mathbb{R}^2$  ou de  $\mathbb{R}^3$  : elle ne contient aucune boule ouverte. (□ ) ( ) →  $\Omega$  Il est plus rigoureux de définir une fonction de plusieurs variables sur un ouvert (même si on ne fera pas forcément trop attention à ce point là dans la suite)...

#### **Définition**

Soit  $n, m \geq 1$  et  $D \subset \mathbb{R}^n$  un ensemble *ouvert*. On appelle *fonction de n variables* une application :

$$
f: D \to \mathbb{R}^m
$$
  

$$
x = (x_1, ..., x_n) \mapsto f(x) = (f_1(x), ..., f_m(x))
$$

**K ロ ト K 何 ト** 

 $\rightarrow$  3  $\rightarrow$  3  $\rightarrow$ 

# **Continuité**

#### **Définition**

Soit  $f: U \to \mathbb{R}^n$  une fonction définie sur une partie  $U$  de  $\mathbb{R}^d$ ; soit  $x_0 \in \mathbb{R}^d$  et  $\ell \in \mathbb{R}^n$ ; on dit que *f* admet  $\ell$  comme limite en  $x_0$  et on écrit :

$$
\lim_{x \to x_0} f(x) = \lim_{x_0} f = \ell
$$

si :

$$
\forall \varepsilon >0, \exists \alpha >0, \forall x \in U, ||x-x_0||<\alpha \Rightarrow ||f(x)-\ell||<\varepsilon.
$$

Quand  $x_0 \in U$ , on a automatiquement que  $f(x_0) = \ell$  et on dit que f est continue en  $x_0$ .

#### **Remarque**

Dans la pratique, on ne se servira JAMAIS de cette definition, utilisant comme pour les fonctions ´ d'une variables réelles la connaissance de limites classiques et les règles usuelles de calcul : somme de limites, composée de limites, ... En particulier, une somme, une composée de fonctions continues est continue... Les polynômes en des fonctions continues sont continues.

イロメ イ母メ イヨメ イヨメ

# Exemples

### Exemple

Les polynômes (de plusieurs variables), les fonctions exp, ln, cos, sin,  $\sqrt{\phantom{a}}$ , . . . sont des fonctions continues. On en déduit par exemple que les fonction

$$
f_1(x,y) = x^2 + y^2 - \ln(1 + x + y)
$$
;  $f_2(x,y) = \sin(x^2 + y^2)$ 

$$
f_3(x,y,z) = \cos\left(\exp(x+y^3-\cos z)+xz-\ln y\right); \ f_4(x,y,z) = \frac{1}{x^2+y^2+z^2}
$$

Quantités physiques:

$$
U(R,I) = RI \; ; \; P(n,R,T,V) = nRT/V \; ; \; v(G,M,R) = \sqrt{\frac{GM}{R}}
$$

sont continues sur leur ensemble de définition (ouvert).

 $\Rightarrow$  vous devez donc à chaque fois déterminer le domaine de définition (ouvert).

≮ロト (御) (連) (連) (

## <span id="page-9-0"></span>Dérivée partielle

### **Définition**

On suppose que  $n = 3$  et soit  $f : \Omega \to \mathbb{R}^n$  une fonction de trois variables ( $\Omega \subset \mathbb{R}^3$  ouvert). Soit  $M_0 = (x_0, y_0, z_0) \in \Omega$ . On dit que *f* admet en  $M_0$  une dérivée partielle par rapport à *x* si la fonction  $\varphi$  définie par  $\varphi(x) = f(x, y_0, z_0)$  est dérivable en  $x = x_0$ . Cette dérivée partielle est alors notée :

$$
\frac{\partial f}{\partial x}(M_0)=\varphi'(x_0).
$$

De même, f admet une dérivée partielle par rapport à  $y$  en  $M_0$  si, quand  $x$  et  $z$  sont fixés égaux à  $x_0$  et  $z_0$ , la fonction ( $y \rightarrow f(x_0, y, z_0)$ ) admet une dérivée en  $y_0$ . Donc

$$
\frac{\partial f}{\partial z}(x_0,y_0,z_0)=\lim_{z\to z_0}\frac{1}{z-z_0}(f(x_0,y_0,z)-f(x_0,y_0,z_0)).
$$

イロメ イ母メ イヨメ イヨメ

Si  $f : \mathbb{R}^2 \to \mathbb{R}, (x, y) \mapsto f(x, y)$  admet des dérivées partielles

#### ∂*f* ∂*x*

se calcule en dérivant *f* par rapport à *x (y j*ouant le rôle de constante). Et de même pour  $\frac{\partial f}{\partial y}$ .

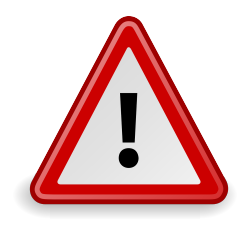

(ロ) ( d )

- 4 周 8 3 周 8

#### **Remarque**

En pratique, l'étudiant qui sait calculer une dérivée sait calculer une dérivée partielle, puisqu'il s'agit juste d'un calcul de dérivée EN GELANT LES AUTRES VARIABLES.

• 
$$
\frac{\partial xy^2}{\partial x} = y^2
$$
 ;  $\frac{\partial xy^2}{\partial y} = 2xy$  ;  $\frac{\partial xy^2}{\partial z} = 0$ ;

$$
\bullet \ \frac{\partial \ln(x^2 + y^4)}{\partial x} = \frac{2x}{x^2 + y^4} \quad ; \quad \frac{\partial \ln(x^2 + y^4)}{\partial y} = \frac{4y^3}{x^2 + y^4}
$$

• si 
$$
f(x, y, z) = \frac{1}{x^2 + y^2 + z^2}
$$
, alors pour tout  $(x, y, z) \in \mathbb{R}^3 \setminus \{(0, 0, 0)\}$ 

$$
\frac{\partial f}{\partial x}(x,y,z) = \frac{-2x}{(x^2+y^2+z^2)^2} ; \frac{\partial f}{\partial y} = \frac{-2y}{(x^2+y^2+z^2)^2} ; \frac{\partial f}{\partial z} = \frac{-2z}{(x^2+y^2+z^2)^2}
$$

• Si  $g, h : \mathbb{R} \to \mathbb{R}$  sont de classe  $C^1$ , la fonction

$$
f(x,y):=g(x)+h(y)
$$

vérifie

$$
\frac{\partial f}{\partial x}(x,y) = g'(x) \quad \frac{\partial f}{\partial y}(x,y) = h'(y)
$$

画

イロメ イ団メ イヨメ イヨメー

- Une combinaison linéaire de fonctions qui admettent des dérivées partielles admet elle aussi des dérivées partielles, et celles-ci sont combinaisons linéaires des dérivées partielles des fonctions considérées.
- Une composée, un produit de fonctions admettant des dérivées partielle admet elle aussi des dérivées partielles.
- **Somme et produit.** Soient *f* et *q* des fonctions à valeurs dans  $\mathbb R$  définies sur un même ouvert  $Ω$  de  $ℝ^n$  telles qu'au point *a* ∈ Ω, les dérivées partielles  $\frac{\partial f}{\partial x_k}(a)$  et  $\frac{\partial g}{\partial x_k}(a)$  existent. On a alors.

$$
\frac{\partial (f+g)}{\partial x_k}(a) = \frac{\partial f}{\partial x_k}(a) + \frac{\partial g}{\partial x_k}(a) \quad \text{et} \quad \frac{\partial (fg)}{\partial x_k}(a) = \left(\frac{\partial f}{\partial x_k}(a)\right)g(a) + f(a)\left(\frac{\partial g}{\partial x_k}(a)\right).
$$

#### **Définition**

Soit *f* : Ω → R*<sup>n</sup>* une fonction de *d* variables. On dit qu'elle est *de classe C*<sup>1</sup> si elle admet des dérivées partielles suivant toutes ses variables et si ces dérivées partielles sont continues.

イロト イ母 トイラ トイラトー

# Exemple

On reprend l'exemple précédent  $f(x, y, z) = xy^2$ . Notez que *f* est défini sur l'ouvert  $\mathbb{R}^3$ . On a vu que *f* admet pour dérivées partielles les trois fonctions :

$$
\frac{\partial f}{\partial x}(x,y,z)=y^2;\quad \frac{\partial f}{\partial y}(x,y,z)=2xy;\quad \frac{\partial f}{\partial z}(x,y,z)=0.
$$

Ces trois fonctions, qui sont des polynômes, sont continues; la fonction f est donc de classe C<sup>1</sup>.

K ロ ▶ K 御 ▶ K 唐 ▶ K 唐 ▶ ..

# Dérivées partielles secondes

#### **Définition**

Soit *f* : Ω →  $\mathbb{R}^n$  une fonction de *d* variables. On dit que *f* admet des dérivées partielles secondes sur Ω si elle admet des dérivées partielles sur  $Ω$  et si ces dérivées partielles elles-mêmes admettent des dérivées partielles sur  $\Omega$ . On écrit alors :

$$
\frac{\partial^2 f}{\partial x \partial y} = \frac{\partial}{\partial x} \left( \frac{\partial f}{\partial y} \right); \quad \frac{\partial^2 f}{\partial x^2} = \frac{\partial}{\partial x} \left( \frac{\partial f}{\partial x} \right).
$$

On appelle fonction de classe  $C^2$  un fonction admettant des dérivées partielles secondes qui sont continues.

イロト イ母 トイラ トイラトー

# Exemples

⇒

⇒

$$
f(x, y) = x4 + y2
$$

$$
\frac{\partial^2 f}{\partial x^2}(x, y) = 12x^2 \; ; \; \frac{\partial^2 f}{\partial y^2}(x, y) = 2
$$

$$
f(x, y, z) = x^2y^3 + \sin(xy)
$$

$$
\frac{\partial^2 f}{\partial x^2}(x, y) = 2y^3 - y^2 \sin(xy) \; ; \; \frac{\partial^2 f}{\partial y^2}(x, y) = 6x^2y - x^2 \sin(xy)
$$

目

メロメメ 倒 メメ きょくきょう

#### Dérivées partielles

# Exemples (suite) avec le potentiel de pesanteur

$$
f(x,y,z) = \frac{1}{(x^2 + y^2 + z^2)^{\frac{1}{2}}} = \frac{1}{r(x,y,z)} \quad r = r(x,y,z) = \sqrt{x^2 + y^2 + z^2}
$$
\n
$$
\frac{\partial f}{\partial x}(x,y,z) = -xr(x,y,z)^3; \quad \frac{\partial f}{\partial x}(x,y,z) = -yr(x,y,z)^3; \quad \frac{\partial f}{\partial x}(x,y,z) = -zr(x,y,z)^3
$$
\n
$$
\frac{\partial^2 f}{\partial x^2}(x,y,z) = -\frac{1}{r^3} - x(-3/2)(x^2 + y^2 + z^2)^{-5/2}(2x) = -\frac{1}{r^3} + \frac{3x^2}{r^5}
$$
\n
$$
\frac{\partial^2 f}{\partial y^2}(x,y,z) = -\frac{1}{r^3} + \frac{3y^2}{r^5}; \quad \frac{\partial^2 f}{\partial z^2}(x,y,z) = -\frac{1}{r^3} + \frac{3z^2}{r^5}
$$

Conclusion :

$$
\Delta f = \frac{\partial^2 f}{\partial x^2}(x, y, z) + \frac{\partial^2 f}{\partial y^2}(x, y, z) + \frac{\partial^2 f}{\partial z^2}(x, y, z) = 0
$$

**Kロト K包ト** 

医电影 化重光

E

# Théorème de Schwarz

#### **Théorème**

*Soit*  $f : \Omega \to \mathbb{R}^n$  *une application de classe*  $C^2$ *, alors* :

$$
\forall M \in \Omega, \quad \frac{\partial^2 f}{\partial x \partial y}(M) = \frac{\partial^2 f}{\partial y \partial x}(M).
$$

#### Bref : ON PEUT CALCULER LES DERIVEES PARTIELLES SECONDES DANS N'IMPORTE QUELLE ORDRE

Si  $g,h:\mathbb{R}\to\mathbb{R}$  sont de classe  $C^1,$  la fonction

$$
f(x,y) := g(x) + h(y)
$$

vérifie

$$
\frac{\partial f}{\partial x}(x,y) = g'(x) \quad \frac{\partial f}{\partial y}(x,y) = h'(y)
$$

$$
\frac{\partial^2 f}{\partial x^2}(x,y) = g''(x) \quad \frac{\partial^2 f}{\partial y^2}(x,y) = h''(y) \quad \frac{\partial^2 f}{\partial x \partial y}(x,y) = 0.
$$

◆ロ→ ◆御→ ◆唐→ ◆唐→ →唐

# <span id="page-18-0"></span>**Exemple**

$$
f(x, y) = \sin(x^2 y^3)
$$

$$
\frac{\partial^2 f}{\partial x}(x, y) = 2xy^3 \cos(x^2 y^3); \frac{\partial f}{\partial y}(x, y) = 3y^2 x^2 \cos(x^2 y^3)
$$

$$
\frac{\partial^2 f}{\partial y \partial x}(x, y) = -2xy^3 \times 3x^2 y^2 \sin(x^2 y^3)
$$

$$
\frac{\partial f}{\partial x \partial y}(x, y) = -3y^2 x^2 \times 2xy^3 \sin(x^2 y^3)
$$

et ces deux quantités sont bien égales (ouf, d'après le Thm. précédent).

⇒ Notations à deux et trois variables :

$$
\frac{\partial}{\partial x \partial y} ; \frac{\partial}{\partial x \partial z} ; \frac{\partial}{\partial x \partial y \partial z}
$$

重

イロメ イ団メ イヨメ イヨメー

### <span id="page-19-0"></span>**Différentielle**

#### **Définition**

Soit Ω ⊂ R*<sup>n</sup>* ouvert et *f* : Ω → R une fonction de classe *C* 1 . Soit *X*<sup>0</sup> ∈ Ω. Si il existe *r* > 0 et  $a_1, \ldots, a_n \in \mathbb{R}$  et une fonction  $\varepsilon : B(0,r) \to \mathbb{R}$ , continue et nulle en 0 t.q.

 $∀H = (h_1, ..., h_n) ∈ B(0, r), f(X_0 + H) = f(X_0) + h_1 a_1 + ... + h_n a_n + ||h|| ε(h),$ 

on dit que l'application *f* est différentiable en  $X_0$ . L'application  $Df(X_0)$ :  $\mathbb{R}^n \to \mathbb{R}$  définie par

$$
Df(X_0)(h_1,\ldots,h_n)=h_1a_1+\cdots+h_na_n
$$

s'appelle alors la différentielle de  $f$  en  $X_0$ .

◆ロ→ ◆御→ ◆唐→ ◆唐→ →唐

### **Différentielle**

#### **Définition**

Soit Ω ⊂ R*<sup>n</sup>* ouvert et *f* : Ω → R une fonction de classe *C* 1 . Soit *X*<sup>0</sup> ∈ Ω. Si il existe *r* > 0 et  $a_1, \ldots, a_n \in \mathbb{R}$  et une fonction  $\varepsilon : B(0,r) \to \mathbb{R}$ , continue et nulle en 0 t.q.

 $∀H = (h_1, ..., h_n) ∈ B(0, r), f(X_0 + H) = f(X_0) + h_1 a_1 + ... + h_n a_n + ||h|| ε(h),$ 

on dit que l'application *f* est différentiable en  $X_0$ . L'application  $Df(X_0): \mathbb{R}^n \to \mathbb{R}$  définie par

$$
Df(X_0)(h_1,\ldots,h_n)=h_1a_1+\cdots+h_na_n
$$

s'appelle alors la différentielle de  $f$  en  $X_0$ .

#### **Théorème**

*Soit* Ω ⊂ R*<sup>n</sup> ouvert et f* : Ω → R *une fonction de classe C*<sup>1</sup> *. Soit X*<sup>0</sup> ∈ Ω*. Alors f est differentiable ´ en*  $X_0$  *et la différentielle de f en*  $X_0$  *est* 

$$
Df(X_0) : \mathbb{R}^n \to \mathbb{R}
$$
  

$$
(h_1, ..., h_n) \mapsto Df(X_0)(h_1, ..., h_n) = h_1 \frac{\partial f}{\partial x_1}(X_0) + \dots + h_n \frac{\partial f}{\partial x_n}(X_0)
$$

# Différentielle

#### **Remarque**

#### De manière équivalente

$$
Df(X_0)(h_1,\ldots,h_n)=\left(\frac{\partial f}{\partial x_1}(X_0),\ldots,\frac{\partial f}{\partial x_n}(X_0)\right)\cdot\begin{pmatrix}h_1\\ \vdots\\ \vdots\\ h_n\end{pmatrix}.
$$

Térence Bayen (Université d'Avignon) i [Fonctions de plusieurs variables](#page-0-0) 20/36 20/36

重

イロト イ部 トイヨ トイヨ トー

[Calculs d'erreurs](#page-19-0)

# Différentielle dans  $\mathbb{R}^2$  : (RETENIR LA MISE EN PLACE)

• Pour  $f : \mathbb{R}^2 \to \mathbb{R}$  de classe  $C^1$ ,

$$
Df(x_0,y_0)(h_1,h_2)=\frac{\partial f}{\partial x}(x_0,y_0)h_1+\frac{\partial f}{\partial y}(x_0,y_0)h_2
$$

• Example : 
$$
f(x, y) = xy^2
$$
. On a alors

$$
Df(x_0, y_0)(h_1, h_2) = y_0^2h_1 + 2x_0y_0h_2.
$$

**K ロ ト K 何 ト** 

→ 唐 × → 唐 × 。

重

# Différentielle dans  $\mathbb{R}^3$  (RETENIR LA MISE EN PLACE)

• Pour  $f : \mathbb{R}^3 \to \mathbb{R}$  de classe  $C^1$ ,

$$
Df(x_0,y_0,z_0)(h_1,h_2,h_3)=\frac{\partial f}{\partial x}(x_0,y_0,z_0)h_1+\frac{\partial f}{\partial y}(x_0,y_0,z_0)h_2+\frac{\partial f}{\partial z}(x_0,y_0,z_0)h_3
$$

• Example: Volume: 
$$
V(x, y, z) = xyz \Rightarrow
$$

 $DV(x_0, y_0, z_0)(h_1, h_2, h_3) = v_0z_0h_1 + x_0z_0h_2 + x_0y_0h_3$ 

4 ロト 4 旬

ミドマミドー

# Autre exemple détaillé

Soit  $f:\mathbb{R}^2\to\mathbb{R}$  l'application de classe  $C^1$  définie par:

$$
f(x, y) = x3 + xy5 - cos(xy)
$$

$$
\frac{\partial f}{\partial x}(x, y) = 3x2 + y5 + y sin(xy)
$$

$$
\frac{\partial f}{\partial y}(x, y) = 5xy4 + x sin(xy)
$$

$$
Df(x,y)(h_1,h_2) = \frac{\partial f}{\partial x}(x,y)h_1 + \frac{\partial f}{\partial y}(x,y)h_2
$$
  
= 
$$
[3x^2 + y^5 + y\sin(xy)]h_1 + [5xy^4 + x\sin(xy)]h_2
$$

重

イロメ イ団メ イヨメ イヨメー

# <span id="page-25-0"></span>Exemples / Exercices

En physique,  $h_1, h_2, ...$  est un petit accroissement et peut être noté  $\Delta x, \Delta y, ...$ 

### **Exercice**

Calculer la différentielle des grandeurs physiques suivantes : période d'un pendule, loi d'ohm ; vitesse moyenne des particules d'un fluide à température T.

$$
T=T(g,I)=2\pi\sqrt{\frac{I}{g}}; U=RI; v(T,k,m)=\sqrt{8kTm}.
$$

イロト イ母 トイラ トイラトー

# <span id="page-26-0"></span>Exemples / Exercices

En physique,  $h_1, h_2, ...$  est un petit accroissement et peut être noté  $\Delta x, \Delta y, ...$ 

### **Exercice**

Calculer la différentielle des grandeurs physiques suivantes : période d'un pendule, loi d'ohm ; vitesse moyenne des particules d'un fluide à température T.

$$
T=T(g,I)=2\pi\sqrt{\frac{I}{g}}; U=RI; v(T,k,m)=\sqrt{8kTm}.
$$

$$
DT(g,l)(\Delta g,\Delta l)=2\pi\bigg[\sqrt{l}\bigg(-\frac{1}{2}\bigg)g^{-3/2}\Delta g+\frac{1}{2\sqrt{gl}}\Delta l\bigg]
$$

*DU*(*R*, *I*)(∆*R*, ∆*I*) = *I*∆*R* + *R*∆*I*

$$
Dv(T,k,m)(\Delta T,\Delta k,\Delta m)=\sqrt{8}\left[\frac{\sqrt{km}}{2\sqrt{T}}\Delta T+\frac{\sqrt{Tm}}{2\sqrt{k}}\Delta k+\frac{\sqrt{kT}}{2\sqrt{m}}\Delta m\right]
$$

# <span id="page-27-0"></span>Matrice jacobienne

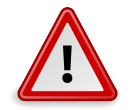

Le CC ne portera pas sur ces concepts (jacobienne). Par contre, il faut savoir calculer les incertitudes (fin du pdf)

### **Définition**

Soit  $\Omega \subset \mathbb{R}^n$  un ouvert et  $f: \Omega \to \mathbb{R}^p$  de classe  $C^1.$  Notons  $f_1, \ldots, f_n$  les fonctions coordonnées de *f*, de sorte qu'on a *f*(*x*) = (*f*<sub>1</sub>(*x*), . . . *, f<sub>n</sub>*(*x*)) pour *x* ∈ Ω. La différentielle de *f* en *X*<sub>0</sub> est l'application  $Df(X_0): \mathbb{R}^n \to \mathbb{R}^p$  définie par

$$
Df(X_0)(H) = (Df_1(X_0)(H), \ldots, Df_n(X_0)(H)).
$$

#### **Définition**

On appelle matrice jacobienne de *f* au point  $X_0$  la matrice à *p* lignes et *n* colonne où le coefficient à l'intersection de la *i*-ème ligne et la *j*-ième colonne est  $\frac{\partial f_i}{\partial x_j}(X_0).$  Cette matrice se note  $J_f(X_0).$ 

On a alors 
$$
Df(X_0)(H) = J_f(X_0) \begin{pmatrix} h_1 \\ \cdot \\ \cdot \\ \cdot \\ h_d \end{pmatrix}
$$

.

イロメ イ団メ イヨメ イヨメー

# Propriétés

$$
D\left(\sum_{i=1}^n \lambda_i f_i\right) = \sum_{i=1}^n \lambda_i D f_i.
$$

• Si Ω ⊂  $\mathbb{R}^2$  est ouvert et  $f : \Omega \to \mathbb{R}$  est de classe  $C^1$ , alors pour tout  $(x_1, x_2) \in \Omega$ , on a

$$
J_f(x,y))=(\frac{\partial f}{\partial x}(x,y),\frac{\partial f}{\partial y}(x,y));
$$

• Pour toute fonction  $\gamma : t \mapsto (\gamma_1(t), \gamma_2(t))$  de classe  $C^1$ , on a

$$
J_{\gamma}(t) = \begin{pmatrix} \gamma_1'(t) \\ \gamma_2'(t) \end{pmatrix};
$$

• Supposons que  $f : (x, y) \mapsto (f_1(x, y), f_2(x, y))$  soit de classe  $C^1$ . Alors

$$
J_f(x,y) = \begin{pmatrix} \frac{\partial f_1}{\partial x}(x,y) & \frac{\partial f_1}{\partial y}(x,y) \\ \frac{\partial f_2}{\partial x}(x,y) & \frac{\partial f_2}{\partial y}(x,y) \end{pmatrix}.
$$

画

K ロ ▶ K 御 ▶ K 君 ▶ K 君 ▶ ...

# Composition (utile pour les Hamiltoniens)

#### **Proposition**

*Soit*  $Ω ⊂ ℝ<sup>n</sup>$  *ouvert, H* :  $Ω → ℝ<sup>n</sup>$  *de classe*  $C<sup>1</sup>$  *et*  $(t ∈ I → X(t) = (X<sub>1</sub>(t), ..., X<sub>d</sub>(t)) ∈ Ω)$  *une fonction dérivable sur l'intervalle I de*  $\mathbb R$ . Alors la fonction  $t \to H(X(t))$  est dérivable sur I, et

$$
\forall t \in I, \quad \frac{d}{dt} \left( H(X(t)) \right) = DH(X(t))X'(t) = \sum_{i=1}^d \frac{\partial H}{\partial x_i}(X(t)) \frac{dX_i}{dt}(t).
$$

#### **Proposition**

 $S$ *oit*  $\Omega \subset \mathbb{R}^n$  *et*  $f : \Omega \to \mathbb{R}^p$  *une application de classe*  $C^1$ *. Soit*  $\Omega' \subset \mathbb{R}^p$  *un ouvert et*  $g : \Omega' \to \mathbb{R}^q$ *une application de classe C*<sup>1</sup> *. Si f* (Ω) ⊂ Ω<sup>0</sup> *, alors g* ◦ *f est de classe C*<sup>1</sup> *et*

$$
\forall X_0 \in \Omega, \quad J_{g \circ f}(X_0) = J_g(f(X_0)).J_f(X_0).
$$

#### **Remarque**

L'égalité  $J_{g\circ f}(X_0)=J_g(f(X_0)).J_f(X_0)$  ressemble à la formule  $(g\circ f)'(X_0)=g'(f(X_0))f'(X_0)$ 

◆ロ→ ◆御→ ◆唐→ ◆唐→ →唐

### **Extrema**

#### **Proposition**

*Soit*  $f : \Omega \to \mathbb{R}$  *une fonction de classe*  $C^1$  *de n variables et*  $X_0$  *un extremum local de f, c-à-d tel qu'il existe une boule*  $B(X_0, \rho)$  *centrée en*  $X_0$  *incluse dans*  $\Omega$  *t.g.:* 

- *soit* :  $\forall X \in B(X_0, \rho)$ ;  $f(X) \leq f(X_0)$  *(on a alors un maximum local);*
- *soit* : ∀*X* ∈ *B*( $X_0$ ,  $ρ$ );  $f(X) ≥ f(X_0)$  *(on a alors un minimum local);*

*alors on a : Df*( $X_0$ ) = 0, c-à -d :

$$
\forall i=1,\ldots,n, \frac{\partial f}{\partial x_i}(X_0)=0.
$$

 $\Rightarrow$ 

K ロ ▶ K 御 ▶ K 君 ▶ K 君 ▶ ...

### <span id="page-31-0"></span>Erreur absolue / erreur relative

Cette section doit être sue et maîtrisée. Pratiquer bien la feuille d'exercice. On fournit une méthode pour calculer une incertitude en physique. Le point de départ est que le résultat d'une mesure n'est jamais exact.

#### **Définition**

(i) L'erreur absolue commise est la valeur absolue de la différence entre la valeur mesurée  $V_m$  et la valeur exacte (mais inconnue)  $V_e$  et s'exprime donc avec l'unité correspondant à la grandeur.

$$
\Delta V = |V_m - V_e|
$$

(ii) L'erreur relative est le quotient de l'erreur absolue par la valeur exacte (sans unite): ´

$$
\frac{\Delta V}{V_e}.
$$

#### **Définition**

L'erreur absolue étant inconnue, il existe certaines méthodes qui permettent de trouver un majorant *I<sub>V</sub>* de cette erreur. Ce majorant s'appelle incertitude absolue. On lui préfère en général l'incertitude relative ou la précision qui est un majorant de l'erreur relative <u>∆V</u>.

イロメ イ団メ イモメ イモメー

# La méthode à savoir

But : connaître l'erreur relative sur  $f(X_0)$ . Par la différentielle, une "bonne approximation" de *l*'erreur  $||f(X) - f(X_0)||$  est

 $|Df(X_0)(X - X_0)|$ 

#### **Définition**

(i) On identifiera l'erreur absolue a`

 $|Df(X_0)(X - X_0)|$ .

(ii) On identifiera l'erreur relative a`

$$
\frac{|Df(X_0)(X-X_0)|}{f(X_0)}.
$$

#### FORMULE A SAVOIR APPLIQUER : ERREUR RELATIVE $=$

 $Df(X_0)(\Delta X)$  $f(X_0)$ 

◆ロ→ ◆個→ ◆唐→ →唐→ →唐·

## Ce n'est pas très rigoureux

Le théorème de Taylor sur le DL à l'ordre 1:

$$
f(X) = f(X_0) + Df(X_0)(X - X_0) + o(||X - X_0||)
$$

permet de comprendre pourquoi il est naturel de faire ceci. Mathématiquement, ce n'est pas rigoureux et il existe des methodes plus fines qui donnent des majorations exactes de l'erreur (ce ´ sont des méthodes qui utilisent un analoque de l'inégalité des accroissements finis). Ce n'ést pas le but du cours : on se contente de l'approximation de l'erreur à l'aide de la différentielle.

**∢ ロ ▶ ィ 何** 

化重 网络重 网

### Exemple : volume du cône

$$
V=V(\delta,h)=\frac{\pi}{12}\delta^2h.
$$

On suppose connue les incertitudes relatives  $I_D = \frac{\Delta \delta}{\delta}$  et  $I_h = \frac{\Delta h}{h}$  de mesure de δ et *h*. On cherche une incertitude relative sur *V*.

Méthode 1 : la différentielle:

$$
\frac{\Delta V}{V(\delta, h)} = DV(\delta, h)(\Delta \delta, \Delta h) = 2\frac{\Delta \delta}{\delta} + \frac{\Delta h}{h} = 2I_D + I_h
$$

Méthode 2 : On cherche une incertitude relative sur *V*. Une autre méthode<sup>1</sup> pour l'incertitude relative est d'utiliser la dérivée logarithmique<sup>2</sup>, i.e. la dérivée du logarithme de la fonction; ceci est recommandé quand la fonction est un produit. Ici

$$
\frac{\Delta V}{V(\delta, h)} = 2\frac{\Delta \delta}{\delta} + \frac{\Delta h}{h} = 2I_D + I_h
$$

h)= Si par exemple l'incertitude relative sur la mesure de *h* est de 1% et celle sur la mesure de δ de 2%, l'incertitude relative sur la mesure de  $V$  est :  $5\% = (2 \times 2 + 1)\%$ .

$$
{}^{2}\ln V = \ln(\pi/12) + 2\ln\delta + \ln h \Rightarrow \frac{\Delta V}{V} = 2\frac{\Delta\delta}{\delta} + \frac{\Delta h}{h}.
$$

 $1$ ON DEMANDE DE SAVOIR LA METHODE 1 UNIQUEMENT (ceci donne une autre manière de calculer l'incertitude : méthode parfois plus rapide, mais qu'il n'est pas forcément demandée de savoir).

# Explications du calcul précédent

$$
V = V(\delta, h) = \frac{\pi}{12} \delta^2 h
$$

$$
\frac{\partial V}{\partial \delta} = \frac{\pi}{12} 2\delta h \, ; \, \frac{\partial V}{\partial h} = \frac{\pi}{12} \delta^2
$$

On calcule la differentielle de ´ *V* au point (δ, *h*) pour un accroissement (∆δ, ∆*h*):

$$
DV(\Delta\delta,\Delta h) = \frac{\pi}{12} 2\delta h \times \Delta\delta + \frac{\pi}{12} \delta^2 \times \Delta h
$$

$$
DV(\Delta\delta,\Delta h)/V(\delta,h) = \frac{\frac{\pi}{12} 2\delta h \times \Delta\delta + \frac{\pi}{12} \delta^2 \times \Delta h}{\frac{\pi}{12} \delta^2 h} = 2\frac{\Delta\delta}{\delta} + \frac{\Delta h}{h}
$$

Conclusion : l'erreur relative sur *V* est :

$$
\frac{\Delta V}{V}=2I_D+I_h=5\%.
$$

E

K ロ ▶ K 御 ▶ K 唐 ▶ K 唐 ▶ .

# Petit exercices de résolution d'équation à plusieurs variables

#### **Exercice**

- 1. Trouver les applications *f* de classe  $C^1$  vérifiant  $\frac{\partial f}{\partial x}(x, y) = 0$
- 2. Trouver les applications *f* de classe  $C^2$  vérifiant  $\frac{\partial^2 f}{\partial x^2}(x, y) = 0$

澄後 メモド

**∢ ロ ▶ ィ 何** 

# Petit exercices de résolution d'équation à plusieurs variables

#### **Exercice**

- 1. Trouver les applications *f* de classe  $C^1$  vérifiant  $\frac{\partial f}{\partial x}(x, y) = 0$
- 2. Trouver les applications *f* de classe  $C^2$  vérifiant  $\frac{\partial^2 f}{\partial x^2}(x, y) = 0$

1)  $\frac{\partial f}{\partial x}(x, y) = 0 \Rightarrow$  on primitive par rapport à *x*:

$$
f(x,y)=C(y)
$$

avec  $y \mapsto C(y)$  de classe  $C^1$ 

◆ロト→個→→●君ト→君ト→君

## Petit exercices de résolution d'équation à plusieurs variables

#### **Exercice**

- 1. Trouver les applications *f* de classe  $C^1$  vérifiant  $\frac{\partial f}{\partial x}(x, y) = 0$
- 2. Trouver les applications *f* de classe  $C^2$  vérifiant  $\frac{\partial^2 f}{\partial x^2}(x, y) = 0$

1) 
$$
\frac{\partial f}{\partial x}(x, y) = 0 \Rightarrow
$$
 on primitive par rapport à *x*:

$$
f(x,y)=C(y)
$$

avec  $y \mapsto C(y)$  de classe  $C^1$ 

2)  $\frac{\partial^2 f}{\partial x^2}(x, y) = 0 \Rightarrow$  on primitive deux fois par rapport à *x*:

$$
\frac{\partial f}{\partial x}(x,y)=C_1(y)
$$

$$
f(x,y)=C_1(y)x+C_2(y)
$$

avec  $y \mapsto C_1(y)$ ,  $y \mapsto C_2(y)$  de classe  $C^1$ .

On vérifie dans les deux cas que l'on a bien une solution.

イロン イ団ン イヨン イヨン 一番

#### Exercice de synthèse

#### **Exercice**

Soit  $\gamma = (x, y) \rightarrow \mathbb{R}^2$  une courbe paramétrée plane définie sur un intervalle *I* de classe  $C^1.$  On suppose qu'il existe une fonction  $F : \mathbb{R}^2 \to \mathbb{R}$  telle que pour tout  $t \in I$ , on ait

<span id="page-39-0"></span>
$$
F(x(t),y(t))=0.\t\t(1)
$$

イロメ イ母メ イヨメ イヨメ

Donner une équation de la tangente à la courbe en un point  $t_0$  lorsque cela est possible (discuter).

## Exercice de synthèse

#### **Exercice**

Soit  $\gamma = (x, y) \rightarrow \mathbb{R}^2$  une courbe paramétrée plane définie sur un intervalle *I* de classe  $C^1.$  On suppose qu'il existe une fonction  $F : \mathbb{R}^2 \to \mathbb{R}$  telle que pour tout  $t \in I$ , on ait

$$
F(x(t),y(t))=0.\t\t(1)
$$

イロメ イ団メ イヨメ イヨメー

Donner une équation de la tangente à la courbe en un point  $t_0$  lorsque cela est possible (discuter).

1) Ecrivons l'équation de la tangente en un point  $t_0$  t.q.  $(x''(t_0), y'(t_0)) \neq (0, 0)$ 

$$
\left|\begin{array}{cc}X-x(t_0)&x'(t_0)\\Y-y(t_0)&y'(t_0)\end{array}\right|=0\iff y'(t_0)(X-x(t_0))-x'(t_0)(Y-y(t_0))=0.
$$

2) On dérive [\(1\)](#page-39-0):

$$
\frac{\partial F}{\partial x}(x(t_0),y(t_0))x'(t_0)+\frac{\partial F}{\partial y}(x(t_0),y(t_0))y'(t_0)=0.
$$

- Supposons par exemple <sup>∂</sup>*<sup>F</sup>* ∂*x* (*x*(*t*0), *y*(*t*0)) , 0 ⇒

$$
x'(t_0) = -y'(t_0)\frac{\partial F}{\partial x}(x(t_0), y(t_0)) / \frac{\partial F}{\partial y}(x(t_0), y(t_0))
$$

# <span id="page-41-0"></span>(suite)

$$
x'(t_0) = -y'(t_0) \frac{\frac{\partial F}{\partial x}(x(t_0), y(t_0))}{\frac{\partial F}{\partial y}(x(t_0), y(t_0))}
$$

On reporte dans l'équation de la tangente:

$$
y'(t_0)(X - x(t_0)) - x'(t_0)(Y - y(t_0)) = 0 \quad \Rightarrow
$$

$$
y'(t_0)(X - x(t_0)) + y'(t_0) \frac{\frac{\partial F}{\partial x}(x(t_0), y(t_0))}{\frac{\partial F}{\partial y}(x(t_0), y(t_0))}(Y - y(t_0)) = 0
$$

$$
\frac{\partial F}{\partial y}(x(t_0), y(t_0))(X - x(t_0)) + \frac{\partial F}{\partial x}(x(t_0), y(t_0))(Y - y(t_0)) = 0.
$$

Térence Bayen (Université d'Avignon) i [Fonctions de plusieurs variables](#page-0-0) 36/36 / 36/36 / 36/36

重

メロトメ 伊 トメ ミトメ ミトー